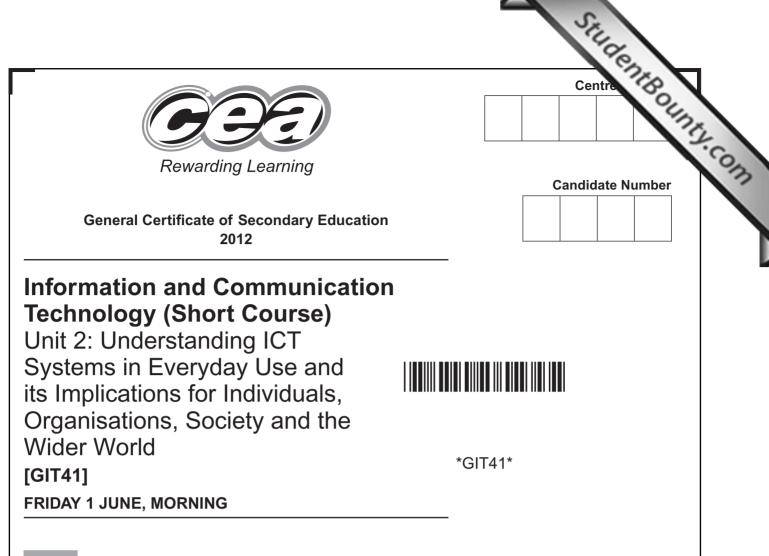

TIME

1 hour.

#### INSTRUCTIONS TO CANDIDATES

Write your Centre Number and Candidate Number in the spaces provided at the top of this page.

Write your answers in the spaces provided in this question paper. Complete in blue or black ink only. **Do not write in pencil or with a gel pen**. Answer **all ten** questions.

#### **INFORMATION FOR CANDIDATES**

The total mark for this paper is 90.

Figures in brackets printed down the right-hand side of pages indicate the marks awarded to each question or part question.

Quality of written communication will be assessed in questions 4 and 5(d).

7544.04**R** 

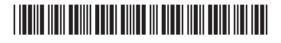

| or  | que         | estio | on 1 insert the appropriate letter in the space provided.                                                          |
|-----|-------------|-------|----------------------------------------------------------------------------------------------------|
|     | (a)         |       | ect the most appropriate device for inputting a printed photograph<br>a computer.                                  |
|     |             | Α     | Video Camera                                                                                                    |
|     |             | в     | Scanner                                                                                                    |
|     |             | С     | Tracker Pad                                                                                                    |
|     |             | D     | Digital Camera                                                                                                    |
|     |             |       | Answer [1]                                                                                                    |
|     | (b)         |       | uch screens are commonly found in public areas. Select <b>one</b><br>advantage of using touch screens in this way. |
|     |             | Α     | A lot of training is needed to use them                                                                            |
|     |             | В     | Sound can interfere with the input of information                                                                  |
|     |             | С     | The screens can become dirty and difficult to use                                                                  |
|     |             | D     | A variety of options are always available for the user                                                             |
|     |             |       | Answer [1]                                                                                                    |
|     | (c)         |       | n is an architect and wants to print plans of the house he has just<br>signed. Which device would he use?          |
|     |             | Α     | Flatbed Plotter                                                                                                    |
|     |             | в     | Colour Laser Printer                                                                                               |
|     |             | С     | Tracker Pad                                                                                                    |
|     |             | D     | Graphics Digitiser                                                                                                 |
|     |             |       | Answer [1]                                                                                                    |
|     |             |       |                                                                                                    |
|     |             |       |                                                                                                    |
|     |             |       |                                                                                                    |
|     |             |       |                                                                                                    |
|     |             |       |                                                                                                    |
| 111 | 04 <b>R</b> |       |                                                                                                    |

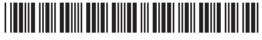

| (d)              | Sol | ect an appropriate use of cache memory.                                        | Examiner Only |
|------------------|-----|--------------------------------------------------------------------------------|---------------|
| (u)              | Sei | ect an appropriate use of cache memory.                                        | Marks Remark  |
|                  | Α   | Stores the most recently used instructions                                     |               |
|                  | В   | Stores data permanently for fast access to the process                         |               |
|                  | С   | Stores the boot up program for the operating system                            |               |
|                  | D   | Stores the drivers for peripheral devices attached to the computer             |               |
|                  |     | Answer [1]                                                                     |               |
| (e)              |     | ect the statement that correctly explains the difference between ROM and CD-R. |               |
|                  | Α   | New data can be written to a CD-R but not to a CD ROM                          |               |
|                  | В   | CD ROM has a higher storage capacity than CD-R                                 |               |
|                  | С   | New data can be written to a CD ROM but not a CD-R                             |               |
|                  | D   | CD ROM has a lower storage capacity than CD-R                                  |               |
|                  |     | Answer [1]                                                                     |               |
| (f)              | Sel | ect the correct definition of the term non-volatile storage.                   |               |
|                  | Α   | Storage that holds data even when the power is switched off                    |               |
|                  | В   | Storage that loses data when the power is switched off                         |               |
|                  | С   | Storage used for cache memory                                                  |               |
|                  | D   | Storage that is connected to the computer by a cable                           |               |
|                  |     | Answer [1]                                                                     |               |
|                  |     |                                                                                |               |
|                  |     |                                                                                |               |
|                  |     |                                                                                |               |
|                  |     |                                                                                |               |
|                  |     |                                                                                |               |
|                  |     |                                                                                |               |
|                  |     |                                                                                |               |
| 7544.04 <b>R</b> |     |                                                                                | [Turn over    |

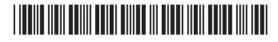

| (g) |   | ect the statement that shows the storage devices in order of<br>bacity from lowest to highest.                 |
|-----|---|----------------------------------------------------------------------------------------------------|
|     | Α | CD ROM, DVD ROM, Blu-ray                                                                                       |
|     | В | Blu-ray, CD ROM, DVD ROM                                                                                       |
|     | С | DVD ROM, Blu-ray, CD ROM                                                                                       |
|     | D | Blu-ray, DVD ROM, CD ROM                                                                                       |
|     |   | Answer [1]                                                                                                    |
| (h) |   | ich of the following options contains a feature <b>not</b> available when ng multimedia presentation software? |
|     | Α | Adding video and hyperlinks                                                                                    |
|     | В | Adding animation and slide transitions                                                                         |
|     | С | Adding sound and filtering data                                                                                |
|     | D | Adding action buttons and text formatting                                                                      |
|     |   | Answer [1]                                                                                                    |
| (i) |   | me presentation packages allow you to create a master slide. What<br>master slide?                             |
|     | Α | A slide that all of the other slides in the presentation can be opened from                                    |
|     | В | A slide added at the start of the presentation which contains the title                                        |
|     | С | A slide that stores all of the video and sound files for the presentation                                      |
|     | D | A slide that when edited will update the contents of all slides made from it                                   |
|     |   | Answer [1]                                                                                                    |
|     |   |                                                                                                    |
|     |   |                                                                                                    |
|     |   |                                                                                                    |
|     |   |                                                                                                    |

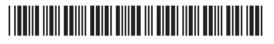

| 60                 |                  |
|--------------------|------------------|
|                    |                  |
| ) @<br>@2          |                  |
| Œ                  | (j)              |
| ) @<br>@           |                  |
| œ                  |                  |
| ) @<br>@           |                  |
| ) œ                |                  |
| ) œ<br>œ           |                  |
| Ge                 |                  |
| ) @<br>@           |                  |
| Ge                 |                  |
| ) @<br>333         |                  |
| 0 <u>66</u><br>680 |                  |
| 60                 |                  |
| a                  |                  |
| 60                 |                  |
| <u>.</u>           |                  |
| œ                  |                  |
| <u></u>            |                  |
| Œ                  |                  |
| œ                  |                  |
| œ                  |                  |
| œ                  |                  |
| œ                  |                  |
| Œ                  |                  |
| œ                  |                  |
| Œ                  |                  |
| œ                  |                  |
| Q.                 |                  |
| œÐ                 |                  |
| ) œ                |                  |
| ) @<br>333         |                  |
| ) œ                |                  |
| 69                 |                  |
| œ                  |                  |
| 60                 |                  |
| œ                  |                  |
| 00                 |                  |
|                    | 7544.04 <b>R</b> |
| œ                  |                  |
| e ce               |                  |
| <del>.</del>       |                  |
| œ                  |                  |
| œ                  |                  |
| œ                  |                  |
| œ                  |                  |

| (j)         | Wh<br>seq        | ich of the following options cannot be used to change th<br>quence in which slides are viewed in a presentation? | ie |     | Examin<br>Marks | er Only<br>Remark |
|-------------|------------------|----------------------------------------------------------------------------------------------------|----|-----|-----------------|-------------------|
|             | A<br>B<br>C<br>D | Action Buttons<br>Hyperlinks<br>Hotspots<br>Animations                                                           |    |     |                 |                   |
|             |                  | Answer                                                                                                    |    | [1] |                 |                   |
|             |                  |                                                                                                    |    |     |                 |                   |
|             |                  |                                                                                                    |    |     |                 |                   |
|             |                  |                                                                                                    |    |     |                 |                   |
|             |                  |                                                                                                    |    |     |                 |                   |
|             |                  |                                                                                                    |    |     |                 |                   |
|             |                  |                                                                                                    |    |     |                 |                   |
|             |                  |                                                                                                    |    |     | Total Qu        | lestion 1         |
| 04 <b>R</b> |                  |                                                                                                    |    |     | [Tur            | n over            |
|             |                  |                                                                                                    |    |     |                 |                   |

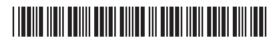

| <ea< th=""><th>id the news article below which was published on the BBC website.</th><th></th><th>Examir<br/>Marks</th><th>er Only<br/>Remark</th></ea<> | id the news article below which was published on the BBC website.                                                                   |     | Examir<br>Marks | er Only<br>Remark |
|----------------------------------------------------------------------------------------------------|----------------------------------------------------------------------------------------------------|-----|-----------------|-------------------|
| (                                                                                                    | Computer viruses make it to orbit                                                                                                   |     |                 |                   |
|                                                                                                    | A computer virus is alive and well on the International Space<br>Station (ISS).                                                     |     |                 |                   |
|                                                                                                    | lasa has confirmed that laptops carried to the ISS in July were nfected with a virus known as Gammima.AG.                           |     |                 |                   |
| i                                                                                                    | he worm was first detected on Earth in August 2007 and lurks on<br>nfected machines waiting to steal login names for popular online |     |                 |                   |
| ç                                                                                                    | ames.<br>Source: http://news.bbc.co.uk/1/hi/7583805.stm                                                                             |     |                 |                   |
| (a)                                                                                                    | What is a virus?                                                                                                    |     |                 |                   |
|                                                                                                    |                                                                                                    |     |                 |                   |
|                                                                                                    |                                                                                                    | [2] |                 |                   |
| (b)                                                                                                    | What type of virus is Gammima.AG?                                                                                                   | [1] |                 |                   |
| (c)                                                                                                    | Describe <b>two</b> ways in which a computer can be infected by a virus.                                                            |     |                 |                   |
|                                                                                                    | 1                                                                                                    |     |                 |                   |
|                                                                                                    | 2                                                                                                    |     |                 |                   |
|                                                                                                    |                                                                                                    |     |                 |                   |
|                                                                                                    |                                                                                                    |     | Total O         | lestion 2         |
|                                                                                                    |                                                                                                    |     |                 |                   |
| 4 <b>R</b>                                                                                                    |                                                                                                    |     |                 |                   |
|                                                                                                    |                                                                                                    |     |                 |                   |

|                    | ne specification<br>nown below.                      | n for GCSE ICT. The so                                                                                                   | reenshot of Ciara's                                | Marks  |
|--------------------|------------------------------------------------------|----------------------------------------------------------------------------------------------------|----------------------------------------------------|--------|
| (a) What of        | ther website is                                      | currently open on Ciar                                                                                                   | a's computer?                                      |        |
|                    |                                                      |                                                                                                    |                                                    | _ [1]  |
|                    |                                                      |                                                                                                    |                                                    |        |
| CCEA   ICT Mcroste | X Google                                             | A EXAMINATIONS AND ASSESSMENT                                                                                            |                                                    |        |
|                    |                                                      |                                                                                                    | CCC.<br>Reversing La                               | D      |
|                    | Home Curriculum                                      | n Qualifications Regulation                                                                                              | About Us                                           |        |
|                    | Specification                                        | REV. GOSE FC > SPECIFICATION >                                                                                           | Google" Curton Staroh                              | asurch |
|                    | ICT Home • Revised GCE ICT                           | Revised GCSE                                                                                                    | inforn<br>an<br>communitie<br>techno               | lon    |
|                    | GCSE ICT Full Course     GCSE ICT Short Course       | Specification                                                                                                    |                                                    |        |
|                    | Revised GCSE Full     Specification     Examinations | Specification                                                                                                    |                                                    |        |
|                    | Controlled Assessment<br>Support Materials           | This specification has three units:                                                                                      | Useful Downloads                                   |        |
|                    | Faqs<br>> Revised GCSE Short                         | <ul> <li>Tools and Applications;</li> <li>Using Multimedia and Games Technolo</li> </ul>                                 | gy; and                                            |        |
|                    | > Entry Level ICT<br>Examining with CCEA             | <ul> <li>Understanding ICT Systems in Everyd<br/>Implications for Individuals, Organisat<br/>the Wider World.</li> </ul> | ions, Society and Agreement Trials                 |        |
|                    | News and Events<br>Useful Links                      | -<br>- The table below outlines the content in more                                                                      | detail: (5/1F/104/10)<br>(POP)<br>Unit 1 - Revised |        |
|                    | Contact us                                           | Tools and Applications Communication                                                                                     | ons Software Assessment Task                       |        |
|                    |                                                      | Information P<br>Package                                                                                                 |                                                    |        |
|                    |                                                      |                                                                                                    |                                                    |        |
| (b) The UR         | L for the webp                                       | age is <u>www.ccea.org.u</u>                                                                                             | <u>ık/ict</u>                                      |        |
| State w            | hat each of the                                      | e following are within th                                                                                                | ne URL                                             |        |
|                    |                                                      | -                                                                                                    |                                                    |        |
| (i) ww             | /W                                                   |                                                                                                    |                                                    | _ [1]  |
| (ii) cce           | a.org.uk                                             |                                                                                                    |                                                    | _ [1]  |
| (iii) ict          |                                                      |                                                                                                    |                                                    | [2]    |
|                    |                                                      |                                                                                                    |                                                    |        |
|                    |                                                      |                                                                                                    |                                                    |        |
|                    |                                                      |                                                                                                    |                                                    |        |
|                    |                                                      |                                                                                                    |                                                    |        |
|                    |                                                      |                                                                                                    |                                                    |        |
|                    |                                                      |                                                                                                    |                                                    | [Ti    |

00 ) œ 00

œ

) œ œ œ œ

Examiner Only (c) Some documents are provided in pdf format. Tick () two correct Marks Remark answers about pdf files. Tick Statement () Special software is required to read pdf files pdf files can be viewed on a PC but not on any other computer pdf files can be viewed on computers with different operating systems pdf means Portable Document File [2] (d) Teachers have suggested that the website should contain digital videos and podcasts for their use. (i) Using the list below complete the table by inserting the most appropriate file format for each file. txt jpg rtf mp3 mp4 File **File Format** Video Podcast Photographs [3] (ii) Some information is provided in a compressed or zipped file. List **two** features of this file type. 1. 2. [2] **Total Question 3** 7544.04**R** 

### 

www.StudentBounty.com

Ð œ Ð ( Œ 20 ( Œ 20 ( œ Ð ( œ  $\mathcal{D}$ œ  $\mathcal{D}$ œ Ð œ 90 ( œ 20 6 œ 20 6 œ 20 ( œ 20 ( œ 20 0 œ Ð œ Ð œ DO œ 99 ( œ  $\mathcal{D}$  ( œ

20 6

E D

œ

Ð

œ

Γ

| 4     | Molly's ICT teacher uses a VLE.                                                                                  | Examir<br>Marks | ner Only<br>Remark |
|-------|----------------------------------------------------------------------------------------------------|-----------------|--------------------|
|       | Explain the term VLE and describe <b>three</b> ways in which Molly could use the VLE when learning and studying. |                 |                    |
|       | VLE                                                                                                    |                 |                    |
|       |                                                                                                    |                 |                    |
|       | 1                                                                                                    |                 |                    |
|       |                                                                                                    |                 |                    |
|       |                                                                                                    |                 |                    |
|       | 2                                                                                                    |                 |                    |
|       |                                                                                                    |                 |                    |
|       | 3                                                                                                    |                 |                    |
|       |                                                                                                    |                 |                    |
|       | [8]                                                                                                    |                 |                    |
|       |                                                                                                    |                 |                    |
|       |                                                                                                    |                 |                    |
|       |                                                                                                    |                 |                    |
|       |                                                                                                    |                 |                    |
|       |                                                                                                    |                 |                    |
|       |                                                                                                    | Total Q         | uestion 4          |
| 7544  |                                                                                                    | [Tur            | n over             |
| / 544 | 4.04 <b>R</b>                                                                                                    |                 |                    |

| (a)         | Expand the follo | wing acronyms:                                   |                                           |     |
|-------------|------------------|--------------------------------------------------|-------------------------------------------|-----|
|             | (i) LAN          |                                                  |                                           | [1] |
|             | (ii) WAN         |                                                  |                                           | [1] |
| (b)         |                  | aragraph below by sele<br>vided. Use each word c | cting the appropriate words<br>only once. |     |
|             | DATA             | ACCESS                                           | WORKSTATION                               |     |
|             | VIRUS            | FILESERVER                                       | PERIPHERALS                               |     |
|             | When using a L   | AN people can share _                            |                                           |     |
|             | Α                | stores all user                                  | and                                       | k   |
|             | users can log or | n at any                                         | to access their files.                    | [4] |
|             | 1                |                                                  | nternet and the Intranet.                 | [2] |
| 04 <b>R</b> |                  |                                                  |                                           |     |
| <u></u>     |                  |                                                  |                                           |     |
|             |                  |                                                  |                                           |     |

|                  | (ii) | Explain the difference between the Internet and the WWW.                                                                                                    |          | er Only   |
|------------------|------|----------------------------------------------------------------------------------------------------|----------|-----------|
|                  |      |                                                                                                    | Marks    | Remark    |
|                  |      |                                                                                                    |          |           |
|                  |      |                                                                                                    |          |           |
|                  |      |                                                                                                    |          |           |
|                  |      | [2]                                                                                                    |          |           |
| (d)              | oth  | art from Usernames and Passwords, name and describe <b>three</b><br><b>er</b> measures that can be used to protect information systems from<br>use or attack. |          |           |
|                  | Mea  | asure 1:                                                                                                    |          |           |
|                  | Des  | scription:                                                                                                    |          |           |
|                  |      |                                                                                                    |          |           |
|                  |      |                                                                                                    |          |           |
|                  | Mea  | asure 2:                                                                                                    |          |           |
|                  | Des  | scription:                                                                                                    |          |           |
|                  |      |                                                                                                    |          |           |
|                  |      |                                                                                                    |          |           |
|                  | Mea  | asure 3:                                                                                                    |          |           |
|                  | Des  | scription:                                                                                                    |          |           |
|                  |      |                                                                                                    |          |           |
|                  |      | [6]                                                                                                    |          |           |
|                  |      |                                                                                                    |          |           |
|                  |      |                                                                                                    |          |           |
|                  |      |                                                                                                    | Total Qu | lestion 5 |
|                  |      |                                                                                                    |          |           |
| 7544.04 <b>R</b> |      |                                                                                                    | [Tur     | n over    |
|                  |      |                                                                                                    |          |           |

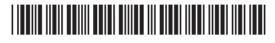

6 Cabs4U provide local companies with a taxi service. Companies receive an invoice each month and must pay the Amount Outstanding. This is part of an invoice for Margaret Greenway.

|    | A                   | В                 | C                            |     | D     | E                                                          |       | F       |
|----|---------------------|-------------------|------------------------------|-----|-------|------------------------------------------------------------|-------|---------|
| 1  |                     |                   | Invoice Cabs                 | s4u |       |                                                            |       |         |
| 2  |                     |                   |                              |     |       |                                                            |       |         |
| 3  | Customer<br>Name    | Margaret Greenway |                              |     |       | After Hours Charge<br>(Applies between<br>00:30 and 06:00) |       | 15%     |
| 4  | Customer<br>Address | 1 Ivy Road        |                              |     |       | VAT                                                        |       | 20%     |
| 5  |                     | Castledawson      |                              |     |       |                                                            |       |         |
| 6  |                     | BT5 7PT           |                              |     |       |                                                            |       |         |
| 7  | Date                | 05/05/2012        |                              |     |       |                                                            |       |         |
| 8  | Month               | April             |                              |     |       |                                                            |       |         |
| 9  |                     |                   |                              |     |       |                                                            |       |         |
| 10 | Date                | Time              | Details                      |     | Fare  | After Hours Charge                                         | Journ | ey Cost |
| 11 | 04/04/2012          | 14:00             | City Hotel to Townhall       | £   | 5.00  | No                                                         | £     | 5.00    |
| 12 | 04/04/2012          | 18:20             | TownHall to Ivy Road         | £   | 7.70  | No                                                         | £     | 7.70    |
| 13 | 04/04/2012          | 05:30             | Ivy Road to Train Station    | £   | 8.90  | Yes                                                        | £     | 10.24   |
| 14 | 05/04/2012          | 17:55             | Ivy Road to Airport          | £   | 82.50 | No                                                         | £     | 82.50   |
| 15 | 06/04/2012          | 01:00             | Ivy Road to 37 Drummond Walk | £   | 14.50 | Yes                                                        | £     | 16.68   |
| 16 | 06/04/2012          | 10:00             | Train Station to City Hotel  | £   | 12.50 | No                                                         | £     | 12.50   |
| 17 |                     |                   |                              |     |       |                                                            |       |         |
| 18 |                     |                   |                              |     |       | Total                                                      | £     | 134.62  |
| 19 |                     |                   |                              |     |       | VAT                                                        | £     | 26.92   |
| 20 |                     |                   |                              |     |       | Total(including VAT)                                       | £     | 161.54  |
| 21 |                     |                   |                              |     |       |                                                            |       |         |
| 22 |                     |                   |                              |     |       | Payments Made up to<br>30th April                          | £     | 125.00  |
| 23 |                     |                   |                              |     |       | Amount Outstanding                                         | £     | 36.54   |

- (a) What formatting feature has been used to centre the heading Invoice Cabs4u?
  - \_\_\_\_ [1]
- (b) The spreadsheet contains the data type *text*. List **two** other data types which have been used in this spreadsheet.

1.

2. \_\_\_\_\_ [2]

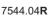

### 

Examiner Only

Marks Remark

|     |       | Formula                                                             | Tick (√)                |                  |  |
|-----|-------|---------------------------------------------------------------------|-------------------------|------------------|--|
|     |       | =Sum(F11+F16)                                                       |                         | -                |  |
|     |       | =F11*F16                                                            |                         | _                |  |
|     |       | =Sum(F11:F16)                                                       |                         | ] [1]            |  |
|     |       |                                                                     |                         | - [.]            |  |
| (d) |       | <b>F23</b> contains a calculation of the <b>two</b> cell references |                         | -                |  |
|     |       | Formula = (                                                         |                         | ) [2]            |  |
|     |       |                                                                     |                         |                  |  |
| (e) | An /  | After Hours Charge of 159                                           | % is added onto taxi fa | ares if needed.  |  |
|     | (i)   | Why has Margaret been                                               | charged the After Hou   | rs Charge on two |  |
|     |       | of her taxi fares?                                                  |                         |                  |  |
|     |       |                                                                     |                         |                  |  |
|     |       |                                                                     |                         | [1]              |  |
|     |       |                                                                     |                         |                  |  |
|     | (ii)  | When calculating the After reference was used.                      | er Hours Charge an ab   | osolute cell     |  |
|     |       |                                                                     |                         |                  |  |
|     |       | What is an absolute cell r                                          | eference?               |                  |  |
|     |       |                                                                     |                         |                  |  |
|     |       |                                                                     |                         | [2]              |  |
|     |       |                                                                     |                         |                  |  |
|     | (iii) | Formulae have been use                                              |                         |                  |  |
|     |       | absolute cell references t                                          | hat would be used in t  | inese formulae.  |  |
|     |       | E40                                                                 |                         | [1]              |  |
|     |       | F13                                                                 |                         |                  |  |

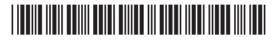

7 Jenny sells handmade cards in her spare time. She uses the database structure shown below to keep track of her customers and orders.

#### CustomerTable

| Field Name | Data Type  |  |
|------------|------------|--|
| CustomerID | AutoNumber |  |
| Title      | Text       |  |
| Surname    | Text       |  |
| Forename   | Text       |  |
| Address 1  | Text       |  |
| Address 2  | Text       |  |
| Town       | Text       |  |
| County     | Text       |  |
| Post Code  | Text       |  |

#### OrderTable

| Field Name | Data Type  |  |
|------------|------------|--|
| OrderID    | AutoNumber |  |
| CustomerID | Number     |  |
| CardType   | Text       |  |
| Quantity   | Number     |  |

CustomerID is the key field in the CustomerTable.

(a) Why is a key field needed in the CustomerTable?

\_ [1]

7544.04**R** 

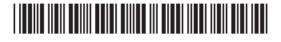

www.StudentBounty.com

Examiner Only

Marks Remark

| (b) | (i)        | Place<br>below                    | a tick (✔) beside the corr<br>⁄.                                                  | ect validation ru | ule in the table |       |  |
|-----|------------|-----------------------------------|-----------------------------------------------------------------------------------|-------------------|------------------|-------|--|
|     |            |                                   | Validation Rule                                                                   | Tick (√)          |                  |       |  |
|     |            |                                   | >=0 AND <=50                                                                      |                   |                  |       |  |
|     |            |                                   | >0 AND <50                                                                        |                   |                  |       |  |
|     |            |                                   | >=1 AND <=50                                                                      |                   |                  |       |  |
|     |            |                                   | >1 AND <=50                                                                       |                   |                  | [1]   |  |
|     |            | 2                                 |                                                                                   |                   |                  | _ [2] |  |
| and | the<br>Nar | as cre<br>Order<br>ne <b>on</b> e | ated a one-to-many relatio<br>Table.<br>e other type of relationship<br>database. | onship between    | n the Customer⊺  | Table |  |
| and | the<br>Nar | as cre<br>Order<br>ne <b>on</b> e | ated a one-to-many relatio<br>Table.<br>a other type of relationship              | onship between    | n the Customer⊺  |       |  |

) œ œ ) œ œ œ œ ) œ 60 ) œ 20 œ œ ) œ œ œ Ð œ œ œ œ ) Œ œ ) œ Œ ) œ œ œ œ ) œ œ œ œ ) œ

) <u>C</u>

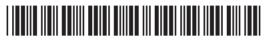

| Birthday<br>Baby Boy<br>Baby Girl<br>Wedding                                                                                                    |                                                                                                    |                                                                                                    |
|----------------------------------------------------------------------------------------------------|----------------------------------------------------------------------------------------------------|----------------------------------------------------------------------------------------------------|
|                                                                                                    |                                                                                                    |                                                                                                    |
| ) Give <b>one</b> advantage of using a lookup list for data entry.                                                                                          | [1]                                                                                                    |                                                                                                    |
| i) Give <b>one</b> disadvantage of using a lookup list for data entry.                                                                                      | [1]                                                                                                    |                                                                                                    |
| enny uses the following criteria to select all customers who live in urgan.                                                                                 | [.]                                                                                                    |                                                                                                    |
| own = "Lurgan"                                                                                                    |                                                                                                    |                                                                                                    |
| /rite down the criteria Jenny would use to select all customers who<br>ve in Belfast and have ordered Birthday cards.                                       | )                                                                                                    |                                                                                                    |
|                                                                                                    | [3]                                                                                                    |                                                                                                    |
| enny uses mailmerge to send a letter to all customers who have<br>urchased Birthday cards from her. Outline the steps she would hav<br>o follow to do this. | ve                                                                                                    |                                                                                                    |
|                                                                                                    | [3]                                                                                                    |                                                                                                    |
|                                                                                                    | Total                                                                                                    | Question                                                                                                    |
|                                                                                                    |                                                                                                    |                                                                                                    |
|                                                                                                    |                                                                                                    |                                                                                                    |
|                                                                                                    | enny uses the following criteria to select all customers who live in<br>urgan.<br><b>bwn = "Lurgan"</b><br>//rite down the criteria Jenny would use to select all customers who<br>//e in Belfast and have ordered Birthday cards. | [1] enny uses the following criteria to select all customers who live in urgan.  wr = "Lurgan" //ite down the criteria Jenny would use to select all customers who re in Belfast and have ordered Birthday cards[3] enny uses mailmerge to send a letter to all customers who have urchased Birthday cards from her. Outline the steps she would have follow to do this[3][3][3] |

| Ası           | ma supermarket uses EFTPOS for processing customer sales. |       | Examir<br>Marks | er Only<br>Remar |
|---------------|-----------------------------------------------------------|-------|-----------------|------------------|
| (a)           | Give <b>one</b> advantage to Asma of using EFTPOS.        |       |                 |                  |
|               |                                                           | _ [1] |                 |                  |
| 4.5           |                                                           |       |                 |                  |
| (b)           | Identify <b>two</b> output devices used at an EFTPOS.     |       |                 |                  |
|               | 1                                                         |       |                 |                  |
|               | 2                                                         | [2]   |                 |                  |
|               |                                                           |       |                 |                  |
|               |                                                           |       |                 |                  |
|               |                                                           |       |                 |                  |
|               |                                                           |       |                 |                  |
|               |                                                           |       |                 |                  |
|               |                                                           |       |                 |                  |
|               |                                                           |       |                 |                  |
|               |                                                           |       |                 |                  |
|               |                                                           |       |                 |                  |
|               |                                                           |       |                 |                  |
|               |                                                           |       |                 |                  |
|               |                                                           |       |                 |                  |
|               |                                                           |       |                 |                  |
|               |                                                           |       |                 |                  |
|               |                                                           |       |                 |                  |
|               |                                                           |       |                 |                  |
|               |                                                           |       |                 |                  |
|               |                                                           |       | Total Qu        | lestion          |
|               |                                                           |       |                 |                  |
| 4.04 <b>R</b> |                                                           |       | [Tur            | n ov             |

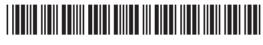

| 001          | n's la | aptop has the latest Windows operating system installed.    |       | Examine<br>Marks | er Only<br>Remark |
|--------------|--------|-------------------------------------------------------------|-------|------------------|-------------------|
| (a)          | Stat   | e the purpose of the operating system on a computer system. |       |                  |                   |
|              |        |                                                             | _ [1] |                  |                   |
| (b)          | Joh    | n describes the Windows operating system as a GUI.          |       |                  |                   |
|              | (i)    | Expand the acronym GUI.                                     |       |                  |                   |
|              |        |                                                             | _ [1] |                  |                   |
|              | (ii)   | Describe the main features of a GUI.                        |       |                  |                   |
|              |        |                                                             |       |                  |                   |
|              |        |                                                             |       |                  |                   |
|              |        |                                                             |       |                  |                   |
|              |        |                                                             |       |                  |                   |
|              |        |                                                             | _ [4] |                  |                   |
|              |        |                                                             |       |                  |                   |
|              |        |                                                             |       |                  |                   |
|              |        |                                                             |       |                  |                   |
|              |        |                                                             |       |                  |                   |
|              |        |                                                             |       |                  |                   |
|              |        |                                                             |       | Total Que        | estion 9          |
|              |        |                                                             |       |                  |                   |
| .04 <b>R</b> |        |                                                             |       |                  |                   |
|              |        |                                                             |       |                  |                   |
|              |        |                                                             |       |                  |                   |
|              |        |                                                             |       |                  |                   |

|                 |      | a computer programmer. Her employer is giving her the nity to telework three days per week.     |       | Examir<br>Marks | ner Only<br>Remar |
|-----------------|------|-------------------------------------------------------------------------------------------------|-------|-----------------|-------------------|
| (a)             | (i)  | Edele has a young family, give <b>two</b> reasons why teleworking would be a good idea for her. |       |                 |                   |
|                 |      | 1                                                                                               |       |                 |                   |
|                 |      | 2                                                                                               |       |                 |                   |
|                 |      |                                                                                                 | _ [2] |                 |                   |
|                 | (ii) | Give <b>two</b> problems Edele might experience if she decides to telework.                     |       |                 |                   |
|                 |      | 1                                                                                               |       |                 |                   |
|                 |      | 2                                                                                               |       |                 |                   |
|                 |      |                                                                                                 | _ [2] |                 |                   |
| (b)             |      | Give <b>two</b> advantages to the employer of using teleworking.                                |       |                 |                   |
|                 |      | 1                                                                                               |       |                 |                   |
|                 |      | 2                                                                                               |       |                 |                   |
|                 |      |                                                                                                 | _ [2] |                 |                   |
|                 |      | S IS THE END OF THE QUESTION PAPER                                                              |       |                 |                   |
|                 |      | SISTHE END OF THE QUESTION FAFER                                                                |       | Total Qu        | estion            |
|                 |      |                                                                                                 |       |                 |                   |
| 544.04 <b>R</b> |      |                                                                                                 |       |                 |                   |

### DO NOT WRITE ON THIS PAGE

| For Examiner's<br>use only |       |  |  |
|----------------------------|-------|--|--|
| Question<br>Number         | Marks |  |  |
| 1                          |       |  |  |
| 2                          |       |  |  |
| 3                          |       |  |  |
| 4                          |       |  |  |
| 5                          |       |  |  |
| 6                          |       |  |  |
| 7                          |       |  |  |
| 8                          |       |  |  |
| 9                          |       |  |  |
| 10                         |       |  |  |
| Total<br>Marks             |       |  |  |
|                            |       |  |  |
|                            |       |  |  |

**Examiner Number** 

Permission to reproduce all copyright material has been applied for. In some cases, efforts to contact copyright holders may have been unsuccessful and CCEA will be happy to rectify any omissions of acknowledgement in future if notified.

7544.04**R** 

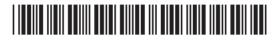